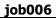

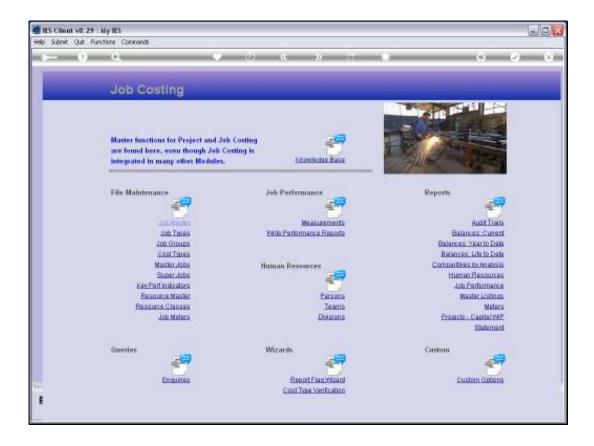

Slide notes: To define new Master Jobs and to maintain current Master Jobs, we use the option found at File Maintenance.

| 🖉 IES Client v8.29 : My IE | 5                                         |                                                                                                    |      |
|----------------------------|-------------------------------------------|----------------------------------------------------------------------------------------------------|------|
| Help Subnik Quit Functions | Connends                                  |                                                                                                    |      |
| <b>→</b> 0 0               | Master J                                  | » 87 -                                                                                                    |      |
|                            | Mazter Kery<br>Norré                      |                                                                                                    | Save |
|                            | rently included in this view; -<br>• Zaba | New Jobs to include in this view: .<br>Hores<br>1<br>Super Jobs that include this Master Job<br>>>> Super Jobs |      |

Slide notes: A Master Job is a collection of Jobs, usually 2 or more, and has the capability to report a consolidated view of the included Jobs.

| 🖉 IES Client v8.29 : My IES               |                |     |                                                                |        |   |
|-------------------------------------------|----------------|-----|----------------------------------------------------------------|--------|---|
| Help Submit Quit Runctions Commands       | • 0            | « » |                                                                | 6 Ø    | 8 |
| м                                         | aster Job View |     |                                                                |        |   |
| Master Key<br>Nore-                       |                |     |                                                                | Save   |   |
| John Currently included in this 3333 Jaka | viewt -        | 1   | v Jobs to include in this view: -<br>Howa<br>1                 | Saluci |   |
|                                           |                | Sup | er Johs that include this Master Joh; -<br>>>> Super John<br>1 |        |   |
| E                                         |                |     |                                                                |        |   |

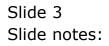

|     |                                                                                                    | - 0 🛛 |
|-----|----------------------------------------------------------------------------------------------------|-------|
| _   | Subnik Quit Runctions Commends                                                                                                    | _     |
| 1   | ► 8 Q ♥ ∅ ≪ ≫ ĭī ■                                                                                                    | (X)   |
|     | Master Job View                                                                                                    |       |
|     | Eare                                                                                                    |       |
|     | Nazir Kry water                                                                                                    |       |
| Ser | Jeks currently included in this view: . Solid<br>Solid Hores<br>I<br>Super Jobs that include this Master Job; .<br>Solid Hores<br>Super Jobs that include this Master Job; .<br>Solid Hores<br>I<br>Super Jobs that include this Master Job; .<br>Solid Hores<br>I<br>I<br>I<br>I<br>I<br>I<br>I<br>I<br>I<br>I<br>I<br>I<br>I |       |
| Ľ   |                                                                                                    |       |

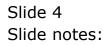

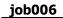

| 🙋 IES Client v0.29 : My IES                                                                                            |        |
|----------------------------------------------------------------------------------------------------|--------|
| Help Infolda Connections Logan Logant Companion Witzerd How do ] DataMarts Business Modules Action Focus Option Select | 0 0 0  |
|                                                                                                    |        |
|                                                                                                    |        |
| Master Job View                                                                                                    |        |
|                                                                                                    | Save   |
| Maxim Key water                                                                                                    |        |
| Nore                                                                                                    |        |
| Jobs currently included in this view; . New Jobs to include in this view;                                              | Salact |
|                                                                                                    |        |
| SINGLE SELECT: VALUES FOUND                                                                                            |        |
| SELECT ONE OF THESE?                                                                                                   |        |
| 1 Cpx-www Widening Of Waterways                                                                                        |        |
|                                                                                                    |        |
| Select ALL Show Full Live Cencel OK als -                                                                              |        |
| >>> Super John                                                                                                    | -      |
|                                                                                                    |        |
|                                                                                                    |        |
|                                                                                                    |        |
|                                                                                                    |        |
| see                                                                                                    | 1.     |
| E                                                                                                    |        |
|                                                                                                    |        |

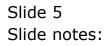

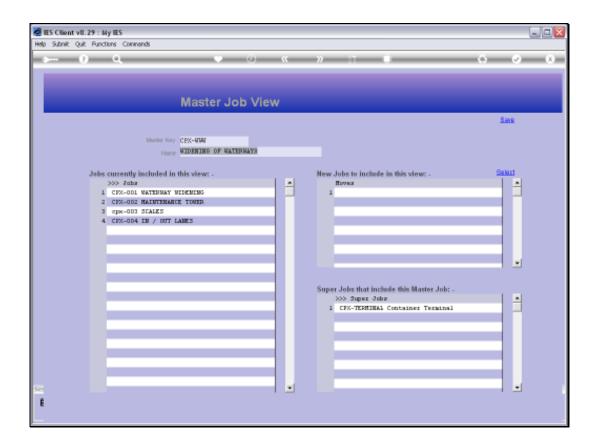

Slide notes: It is easy to define a Master Job. We may assign the Key of our choice, and give the Master Job a Name. To include new Jobs in the Master Job, we can use the 'Select' function.

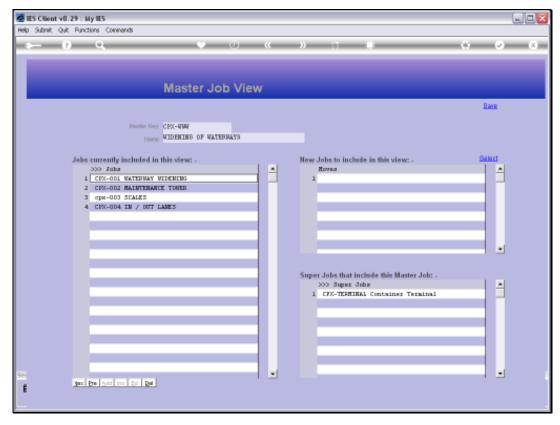

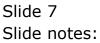

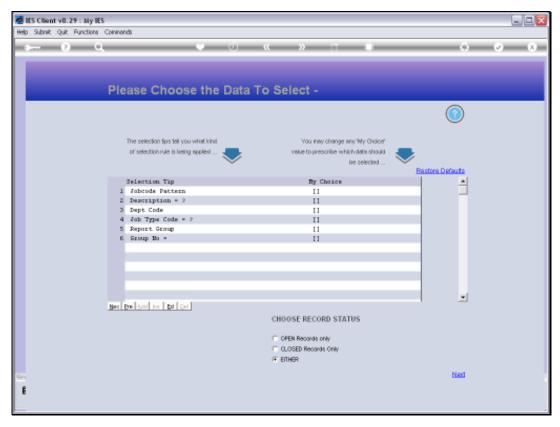

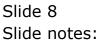

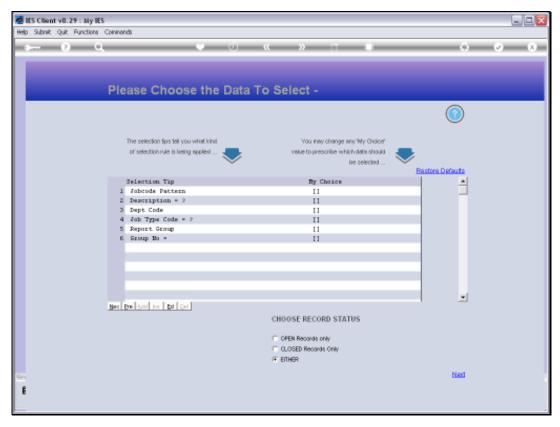

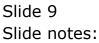

| a () ()                              |                 | · · · · · · · · · · · · · · · · · · ·                         |   | 6 0   |
|--------------------------------------|-----------------|---------------------------------------------------------------|---|-------|
| ) (j) (l,                            |                 | • • • • • • • • • • • • • • • • • • •                         |   |       |
|                                      |                 |                                                               |   |       |
|                                      |                 |                                                               |   |       |
|                                      | Master          | Job View                                                      |   |       |
|                                      |                 |                                                               |   | Bave  |
|                                      |                 |                                                               |   |       |
| Warder                               | MULTI SELECT: P | lease select Accounts                                         |   |       |
|                                      | Account Det     | ails                                                          |   |       |
| Jobs currently include               | 101             | Repairs                                                       |   | Belet |
| 335 Taba                             | AC0107          | TRUCK 107                                                     |   | -     |
| 1 CPX-001 WATERS                     | A.              | BACHOE LOADER >>>>>>>>>>>>>>>>>>>>>>>>>>>>>>>>>>>>            |   |       |
| 2 CFX-002 HAINTS<br>3 cpx-003 SCALE: |                 | General Repairs and Maint                                     |   |       |
| 4 CPX-004 IN / 0                     |                 | WATEFWAY WIDENING<br>NAINTEMANCE TOWER                        |   |       |
| 4 CRAME LE / 1                       | cpx-003         | SCALES                                                        |   |       |
|                                      | C7X-004         | IN / OUT LARES                                                |   |       |
|                                      | cpx-005         | GANTRY CRAME RE-FURBISH - HGA775                              |   |       |
|                                      | CFX-011         | DEEPENING OF BERINS                                           |   |       |
|                                      | CFX-012         | LAND RECLAMATION                                              |   |       |
|                                      | CFX-031         | CAISSING - STRUCTURAL MODS                                    |   |       |
|                                      | CFX-032         | CRAME BEAMS & RAILS                                           |   | do: - |
|                                      | CFX-041         | UNDERGROUND - WATER DISTRIBUTION<br>UNDERGROUND - STORM SEMER |   |       |
|                                      | CFX-042         | UNDERGROUND - SANITARY SENER                                  |   | nal   |
|                                      | CFX-051         | TRANSMISSION - DEDICATED 6987                                 |   |       |
|                                      | CRX-061         | PAVENENT STRUCTURES                                           |   |       |
|                                      | CFX-071         | FENCING                                                       | * |       |
|                                      |                 |                                                               |   |       |
|                                      | Select ALL      | Show FullLine Cancal OK                                       |   |       |
|                                      |                 |                                                               |   | ·     |
|                                      |                 |                                                               |   |       |
|                                      |                 | • • • • • • • • • • • • • • • • • • •                         |   |       |
|                                      |                 |                                                               |   |       |

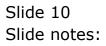

|                                                                                                    | Companion Wizard H                      | ow doll DetaMorts Business Modules Action Focus Option | in Select |            |
|----------------------------------------------------------------------------------------------------|-----------------------------------------|--------------------------------------------------------|-----------|------------|
| e 6) d'                                                                                                    |                                         | • • • • • • • • • • • • • • • • • • •                  |           | (3) (2) (X |
|                                                                                                    |                                         |                                                        |           |            |
|                                                                                                    |                                         |                                                        |           |            |
|                                                                                                    | Master                                  | Job View                                               |           |            |
|                                                                                                    |                                         |                                                        |           | Save       |
|                                                                                                    |                                         |                                                        |           |            |
| Mar                                                                                                    | 107                                     |                                                        |           |            |
|                                                                                                    | MULTI SELECT: P                         | lease select Accounts                                  |           |            |
|                                                                                                    | Account Det                             | ails                                                   |           |            |
| Jobs currently include                                                                                         | M&                                      | Repairs                                                | ^         | Select     |
| 555 Jahr<br>1 CPX-001 WATE                                                                                     | AC0107                                  | TRUCK 107                                              |           | <u> </u>   |
| 2 CPX-002 MAIM                                                                                                 | AVA   V V A                             | BACHOE LOADER 23031<br>General Repairs and Maint       |           |            |
| 3 cpx-003 SCAL                                                                                                 |                                         | WATERNAY WIDENING                                      |           |            |
| 4 CPX-004 IN /                                                                                                 |                                         | BAINTENANCE TOWER                                      |           |            |
|                                                                                                    | cpx-003                                 | SCALES                                                 |           |            |
|                                                                                                    | CEX-004                                 | IN / OUT LANES                                         |           |            |
|                                                                                                    | cpx-005                                 | BANTRY CRAME RE-FURBISH - HGA775                       |           |            |
|                                                                                                    | CFX-011                                 | LAND RECLAMATION                                       |           |            |
|                                                                                                    | CFX-012                                 | CAISSONS - STRUCTURAL NODS                             |           |            |
|                                                                                                    | CFX-032                                 | CRANE BEAMS & RAILS                                    |           |            |
|                                                                                                    | C7X-041                                 | UNDERGROUND - WATER DISTRIBUTION                       | (b)       |            |
|                                                                                                    | CFX-042                                 | UNDERGROUND - STORM SEVER                              |           |            |
|                                                                                                    | CRX-043                                 | UNDERGROUND - SAMITARY SEMER.                          | 2.0       | 1          |
|                                                                                                    | CFX-051                                 | TRANSMISSION - DEDICATED 698V<br>PAVENENT STRUCTURES   |           |            |
|                                                                                                    | 078-071                                 | FENCING                                                |           |            |
|                                                                                                    | ,,,,,,,,,,,,,,,,,,,,,,,,,,,,,,,,,,,,,,, |                                                        |           |            |
|                                                                                                    | Select ALL                              | Show Full Line Cancel OK                               |           |            |
|                                                                                                    |                                         |                                                        |           |            |
|                                                                                                    |                                         |                                                        |           |            |
| ie in the second second second second second second second second second second second second second second se |                                         |                                                        |           |            |
| 6                                                                                                    |                                         |                                                        |           |            |
| •                                                                                                    |                                         |                                                        |           |            |

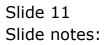

| alp Infolab Connections Logon Logoff | Companion Wizard H | ow dol DataMarts Business Nodules Action Focus Option | i Select |            |
|--------------------------------------|--------------------|-------------------------------------------------------|----------|------------|
| e 6 0'                               |                    | ) ( <b>( )</b> (                                      |          | (†) (V) (X |
|                                      |                    |                                                       |          |            |
|                                      |                    |                                                       |          |            |
|                                      | Master             | Job View                                              |          |            |
|                                      |                    |                                                       |          |            |
|                                      |                    |                                                       |          | Save       |
| Mact                                 |                    |                                                       |          |            |
|                                      | MULTI SELECT: P    | lease select Accounts                                 |          |            |
|                                      | Account Det        | ails                                                  |          |            |
| Jobs currently includ                | 01                 | Repairs                                               | A        | Balact     |
| 555 Jupa                             | AC0107             | TRUCK 107                                             |          | -          |
| 1 CPX-ODI WATER                      | - averages         | BACHDE LOADER X3031                                   | 1        |            |
| 2 CPC-002 HAIM                       |                    | General Repairs and Maint                             |          |            |
| 3 cpx-003 SCALE<br>4 CFX-004 IN /    |                    | WATERWAY WIDENING<br>MAINTENANCE TOWER                |          |            |
| 4 CPA-004 18 /                       | 0px-003            | SCALES                                                |          |            |
|                                      | C7X-004            | IN / OUT LANES                                        |          |            |
|                                      | cpx-005            | BANTRY CRAME RE-FURBISH - HGA775                      |          |            |
|                                      | CFX-011            | DEEPENING OF BEFINS                                   |          |            |
|                                      | C10-X43            | LAND RECLAMATION                                      |          | <u> </u>   |
|                                      | CFX-031            | CAISSONS - STRUCTURAL MODS<br>CRAME BEAMS & RAILS     |          |            |
|                                      | CFX-032            | UNDERGROUND - WATER DISTRIBUTION                      | 1        | G -        |
|                                      | CFX-042            | UNDERGROUND - STORM SEWER                             |          |            |
|                                      | CFX-043            | UNDERGROUND - SAMITARY SEMER.                         | n        | al         |
|                                      | CFX-051            | TRANSMISSION - DEDICATED 698V                         |          |            |
|                                      | CFX-061            | PAVENENT STRUCTURES                                   |          |            |
|                                      | D CFX-071          | FENCING                                               | <u>×</u> |            |
|                                      |                    |                                                       |          |            |
|                                      | Select ALL         | Show Full Line Cancel OK                              |          |            |
|                                      |                    |                                                       |          |            |
|                                      |                    |                                                       |          | -          |
| e                                    |                    |                                                       |          | 1 🔟        |
| £                                    |                    |                                                       |          |            |
|                                      |                    |                                                       |          |            |

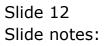

|                         | companion means h | ow do 1 DetaMerts Business Nodules Action Focus Option   | 2000. |          |
|-------------------------|-------------------|----------------------------------------------------------|-------|----------|
| <u>هه وا</u>            |                   | • • • • • • • • • • • • • • • • • • •                    |       | () () () |
|                         |                   |                                                          |       |          |
|                         |                   |                                                          |       |          |
|                         | Master            | Job View                                                 |       |          |
|                         |                   |                                                          |       | Save     |
|                         |                   |                                                          |       |          |
| Macri                   | MULTI SELECT: P   | lease select Accounts                                    |       |          |
|                         | Account Det       |                                                          |       |          |
| to be an end to be also |                   |                                                          |       | Select   |
| John currently includ   | 01<br>AC0107      | Repairs<br>TRUCK 107                                     | ^     |          |
| 1 CPX-OD1 WATES         |                   | BACHOE LOADER X3031                                      | 1     |          |
| 2 CPX-002 MAIN          |                   | General Repairs and Maint                                |       |          |
| 3 cpx-003 SCALM         |                   | WATERWAY WIDENING                                        |       |          |
| 4 CPX-0D4 IN /          | CFX-002           | NAINTENANCE TOWER                                        |       |          |
|                         | ✓ opx=003         | SCALES                                                   |       |          |
|                         | CFX-004           | IN / OUT LARES                                           |       |          |
|                         | cpx-005           | GAMINY CRAME RE-FURBISH - HGA775<br>DEEPENING OF BEFITHS |       |          |
|                         | 092-012           | LAND RECLAMATION                                         |       |          |
|                         | C7X-031           | CAISSING - STRUCTURAL MODS                               |       |          |
|                         | CFX-032           | CRAME BEAMS & RAILS                                      |       |          |
|                         | CFX-041           | UNDERGROUND - WATER DISTRIBUTION                         | (b)   |          |
|                         | CFX-042           | UNDERGROUND - STORM SEVER                                | 7.8   |          |
|                         | C7X-043           | UNDERGROUND - SAMITARY SEMER.                            | 118   | ·        |
|                         | CFX-051           | TRANSMISSION - DEDICATED 698V<br>PAVENENT STRUCTURES     |       |          |
|                         | 072-071           | FENCING                                                  | ~     |          |
|                         | L'un out          | 1 MPV 2017                                               |       |          |
|                         | Select ALL        | Show Full Line Cancel OK                                 |       |          |
|                         |                   |                                                          |       |          |
|                         |                   |                                                          |       |          |
| 5m                      |                   | -                                                        |       | -        |
|                         |                   |                                                          |       |          |
| E                       |                   |                                                          |       |          |

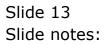

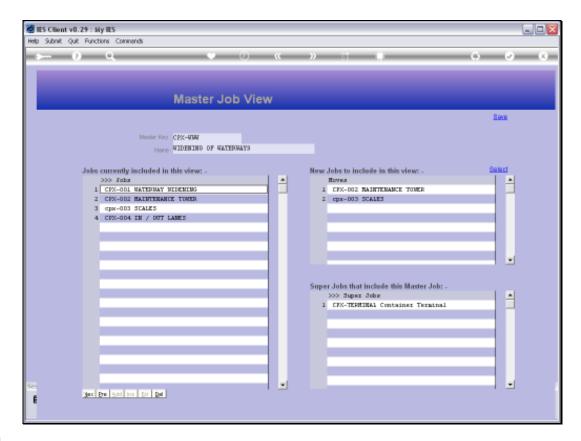

Slide notes: In fact, these 2 Jobs are already included, and the system will not duplicate them. We have only selected the Jobs to show how easily it is done.

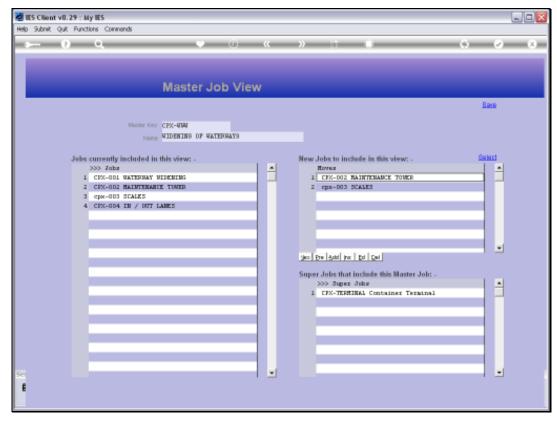

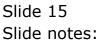

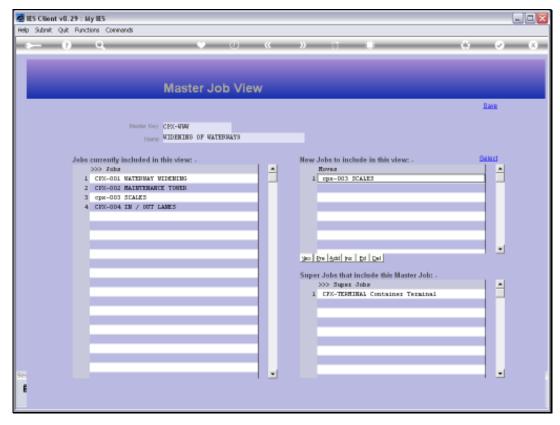

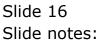

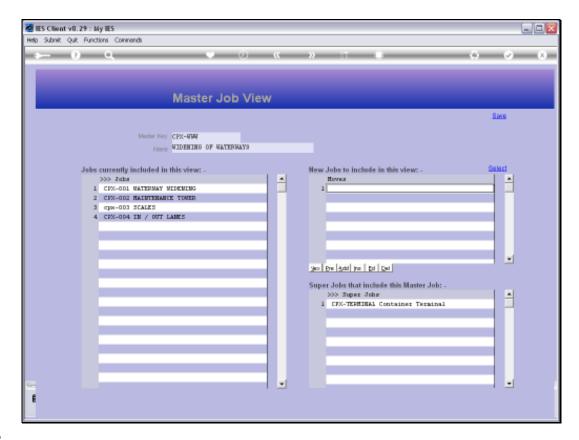

Slide notes: A Master Job may also be included at 1 or more Super Jobs, and the system will show the Super Jobs where this Master Job is included.

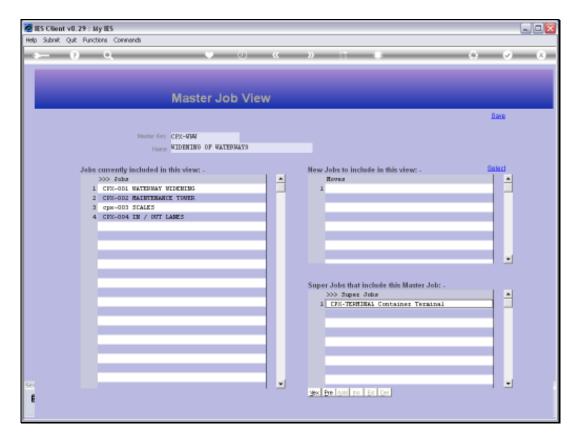

Slide notes: To perform the update after making changes or defining a new Master Job, we choose SAVE.

|     | ES Clier |   |   |                       |              |         |   |                                                                             |      |   |
|-----|----------|---|---|-----------------------|--------------|---------|---|-----------------------------------------------------------------------------|------|---|
| _   |          | - | _ | ions Commands         |              |         |   |                                                                             |      |   |
|     |          |   | i | Q.                    | Master J     |         |   |                                                                             | 0 Ø  | • |
|     |          |   |   |                       | master J     | ob view |   |                                                                             |      |   |
|     |          |   |   | Mader Key<br>Name     |              |         |   |                                                                             | Save |   |
| Sec |          | L |   | currently included in | this view: - |         | * | New Jobs to include in<br>Rowa<br>Super Jobs that include<br>>>> Super Jobs |      |   |
| E   |          |   |   |                       |              |         |   |                                                                             |      |   |

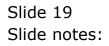